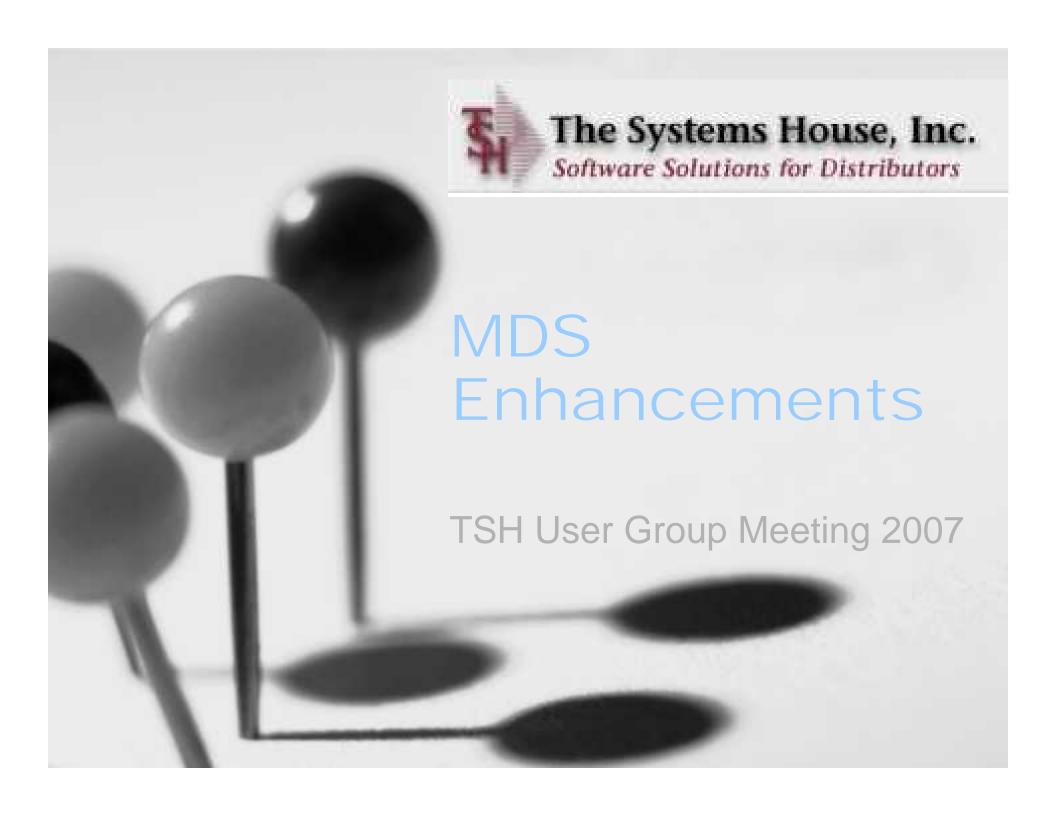

# MDS Base Modifications Cases Completed By System Area

| Accts Payable    | 3  |
|------------------|----|
| Accts Receivable | 8  |
| General Ledger   | 5  |
| Inquiries        | 11 |
| Inventory        | 19 |
| File Maintenance | 16 |
| Order Entry      | 35 |
| General System   | 20 |

| ODBC             | 3 |
|------------------|---|
| Purchasing       | 7 |
| Pricing          | 6 |
| Remotenet        | 4 |
| Reporting        | 9 |
| Production (BOM) | 2 |
| Sales Laptop     | 1 |
| System Utility   | 8 |

157 Cases Updated this Year

#### Customer Requested Enhancements

| Case | <u>Description</u>                                                                                      |
|------|----------------------------------------------------------------------------------------------------|
| 8131 | Setup and Maintain Task Lists by operator , Create Recurring Tasks and Retrieval of Tasks, Quick Notes. |
| 8160 | Add Import/Export functions to allow user to easily update MDS Master files                             |
| 8167 | Redesign MDS forms for new Professional Look and Feel                                                   |
| 8172 | Add Cost+/List Less/GP Pricing to Contract Detail Maintenance                                           |
| 8175 | Create new Rebate Performance Report.                                                                   |
| 8190 | Add drill down by Transaction Type to A/R Inquiry                                                       |
| 8248 | Create Memorized Orders Subsystem                                                                       |
| 8257 | Add Parameter for Sort by Options on Order Batch Print                                                  |
| 8278 | Multiple Updates to Cash Entry and Update                                                               |
| 8317 | Create Detailed Purchasing History Spreadsheet                                                          |
| 8352 | Create Detailed Backorder Analysis Spreadsheet                                                          |
| 8361 | Catalog for non stock product integration                                                               |
| 8401 | Order Template Maintenance Allow UM and Price Changes                                                   |
| 8875 | Add a second tier tolerance in A/P for Vouchers on Inventory Hold.                                      |
| 8893 | Add Current On hand to Inventory Transaction Inquiry                                                    |
| 8137 | Add Transfer Qty to Inventory Transaction Inquiry                                                       |

# Exciting New Capabilities

- Memorized Orders System:
  - Recurring orders for repeat customers
  - Integrated into telemarketing and outbound sales
- Product Catalog System:
  - Skeletal Product file with ability to convert on the fly
  - Search in order entry or contract and rebate management
- Import/Export of Master Files
  - Quickly import and export master files, Product/Customer/Shipto's etc.
- Master File Extensions capability
  - Easily add your own fields to the MDS database
- Financial Report Generator Updates
  - One Click creates multiple formats with Updated intuitive interface
- Inventory Management Enhancements
  - Auto PO Gen Add calculation and display of total cube
  - ABC Rank Update to allow percentage

### Memorized Orders Selection

| acility        |                                                                                                    | 1712 Mem                           | orized Orders<br>To 1712 |     |                      | # in list                     |                              |
|----------------|----------------------------------------------------------------------------------------------------|------------------------------------|--------------------------|-----|----------------------|-------------------------------|------------------------------|
| denity         |                                                                                                    | RANGE CENTER-CYPRESS               |                          | NTE | R-CYPRESS            | 4                             |                              |
| acility        | Name                                                                                                    |                                    | То                       |     |                      |                               |                              |
| ustome         |                                                                                                    | To                                 |                          |     |                      | "                             |                              |
| Custome        | er Name                                                                                                    |                                    |                          |     |                      |                               |                              |
| lext Ord       | der Dt                                                                                                    | То                                 |                          |     |                      |                               |                              |
| 1000           | 112000                                                                                                    | A 5 W                              | <u> </u>                 | 2   | 227 5020             | (a) 0 0                       |                              |
| Ln#Fa          |                                                                                                    | Customer Name                      |                          |     | Next Dt              |                               | Phone#                       |
| 1. 17<br>2. 17 |                                                                                                    | MANLY, ROBERT                      | 152.80                   | -   | 06/15/07             | Tony Barbarito                | 218-254-2932                 |
| 3. 17          | THE STATE OF THE STATE OF THE S | SIMCOX, DAVID<br>SKURAUSKIS, DONNY | 152.80<br>152.80         |     | 06/15/07<br>06/15/07 | Tony Barbarito Tony Barbarito | 218-254-2932<br>218-254-2932 |
| 4. 17          |                                                                                                    | LUND, THOMAS                       | 36.00                    |     | 06/30/07             | Tony Barbarito                | 218-254-2932                 |
| 5.             | 1012°                                                                                                    | LOND, MOWAS                        | 30.00                    | IVI | 00/30/01             | Tony Barbarko                 | 210-234-2332                 |
| 6.             |                                                                                                    |                                    |                          |     | -                    |                               |                              |
| 7.             |                                                                                                    |                                    | 12                       |     |                      |                               |                              |
| 8.             |                                                                                                    |                                    |                          |     |                      |                               |                              |
| 9.             |                                                                                                    |                                    |                          |     |                      |                               |                              |
| 10.            |                                                                                                    |                                    |                          |     |                      |                               |                              |
| 11.            |                                                                                                    |                                    |                          |     |                      |                               |                              |
|                |                                                                                                    |                                    |                          |     |                      | Ü.                            |                              |

# Selection by Customer or Customer Name

| acility                  |                 |      | Memorize | d Orders<br>To |      |          | # in list     |              |
|--------------------------|-----------------|------|----------|----------------|------|----------|---------------|--------------|
| acility Name             | market National |      |          | То             |      |          |               |              |
| ustomer#<br>ustomer Name | 10130           | Te   | 10130    |                |      |          |               |              |
| ext Order D1             |                 | 10   |          |                |      |          |               |              |
|                          |                 |      |          |                |      |          |               |              |
| Ln# Facility             | Customer N      | lame |          | Amount         | Freq | Next Dt  | Contact       | Phone#       |
| 1. 1/12                  | SIMCOX, DA      | VID  |          | 152.80         | M U  | 06/15/07 | Lony Barbardo | 218-254-2932 |
| 2.                       |                 |      |          |                |      |          |               |              |
| 3.                       | -               |      | -        |                | -    |          |               |              |
| 4.                       | - 100           |      |          |                | -    |          |               |              |
| 5.<br>6.                 |                 |      | -        |                | 1    |          |               |              |
| 1.                       |                 |      |          |                | 1-1  |          |               |              |
| 8.                       |                 |      |          |                |      |          |               |              |
| 9.                       |                 |      |          |                |      |          |               |              |
| 10.                      |                 |      |          |                |      |          |               |              |
| 11.                      |                 |      |          |                |      |          |               |              |
| 12.                      |                 |      | ĺ,       |                |      |          |               |              |
|                          |                 |      |          |                |      |          | XXXXXX        |              |

# Select item for Maintenance or Conversion

| acility         | 1712 RANGE CENTER-CYPRESS | To 1712      | TC  | CARRECC   | # in list      |              |
|-----------------|---------------------------|--------------|-----|-----------|----------------|--------------|
| acility Name    | RANGE CENTER-CYPRESS      | To RANGE C.F | MIH | R-CYPRESS | 4              |              |
| Customer#       | To                        |              |     |           | -              |              |
| Customer Name   |                           |              |     |           |                |              |
|                 | То                        |              |     |           |                |              |
| Company Company |                           |              |     |           |                |              |
| Ln# Facility    | Customer Name             |              | -   | Next Dt   | 7              | Phone#       |
| 1. 1/12         | MANLY, ROBERT             | 152.80       | _   | 06/15/07  | lony Barbarito | 218-254-2932 |
| 2. 1712         | SIMCOX, DAVID             | 152.80       | _   | 06/15/07  | Tony Barbarito | 218-254-2932 |
| 3, 1712         | SKURAUSKIS, DONNY         | 152.80       | M   | 06/15/07  | Tony Barbarito | 218-254-2932 |
| 4. 1712         | LUND, THOMAS              | 36,00        | M   | 06/30/07  | Tony Barbarito | 218-254-2932 |
| 5.              |                           |              |     |           |                |              |
| 6.              |                           |              |     |           |                |              |
| 7.              |                           |              |     |           |                |              |
| 8.              |                           |              |     |           |                |              |
| 9.              |                           |              |     |           |                |              |
| 10.             |                           |              |     |           |                |              |
| 11.             |                           |              |     |           |                |              |
| 12.             | 1,                        |              |     |           | 1              |              |

# Select item for Maintenance or Conversion

| acility         | 1712 RANGE CENTER-CYPRESS | To 1712      | TC  | CARRECC   | # in list      |              |
|-----------------|---------------------------|--------------|-----|-----------|----------------|--------------|
| acility Name    | RANGE CENTER-CYPRESS      | To RANGE C.F | MIH | R-CYPRESS | 4              |              |
| Customer#       | To                        |              |     |           | -              |              |
| Customer Name   |                           |              |     |           |                |              |
|                 | То                        |              |     |           |                |              |
| Company Company |                           |              |     |           |                |              |
| Ln# Facility    | Customer Name             |              | -   | Next Dt   | 7              | Phone#       |
| 1. 1/12         | MANLY, ROBERT             | 152.80       | _   | 06/15/07  | lony Barbarito | 218-254-2932 |
| 2. 1712         | SIMCOX, DAVID             | 152.80       | _   | 06/15/07  | Tony Barbarito | 218-254-2932 |
| 3, 1712         | SKURAUSKIS, DONNY         | 152.80       | M   | 06/15/07  | Tony Barbarito | 218-254-2932 |
| 4. 1712         | LUND, THOMAS              | 36,00        | M   | 06/30/07  | Tony Barbarito | 218-254-2932 |
| 5.              |                           |              |     |           |                |              |
| 6.              |                           |              |     |           |                |              |
| 7.              |                           |              |     |           |                |              |
| 8.              |                           |              |     |           |                |              |
| 9.              |                           |              |     |           |                |              |
| 10.             |                           |              |     |           |                |              |
| 11.             |                           |              |     |           |                |              |
| 12.             | 1,                        |              |     |           | 1              |              |

#### Drill Down to Quote/Order

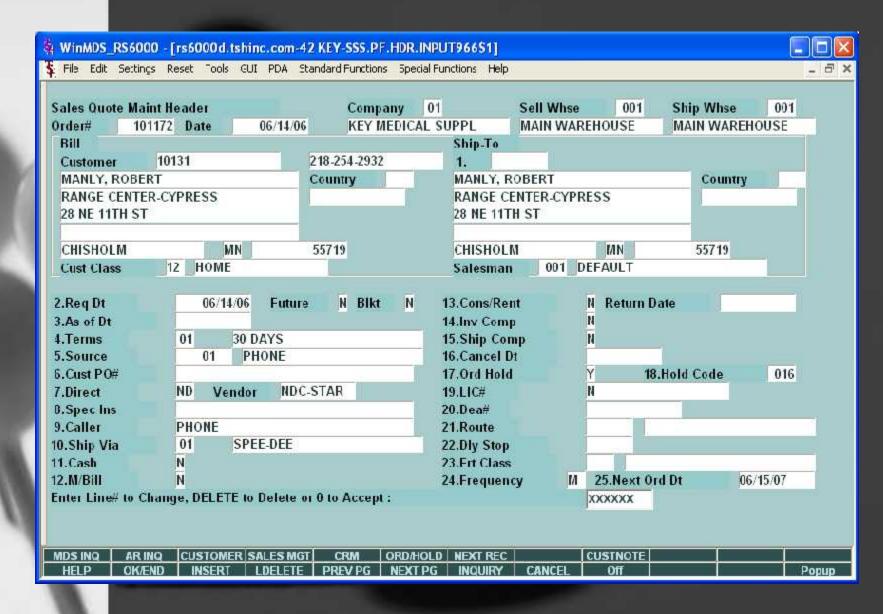

#### Order Line Items

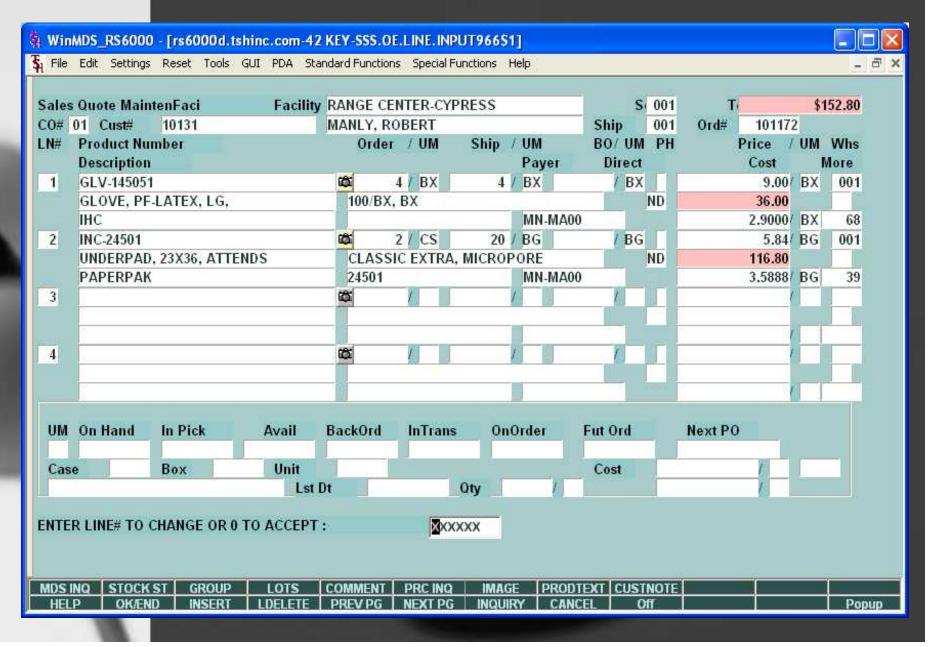

## Select Order to Convert

|                   | 0 - [rs6000d.tshinc.com-42 KEY-   |                     |        |          |                |              |
|-------------------|-----------------------------------|---------------------|--------|----------|----------------|--------------|
| File Ecit Setting | s Reset Tools GUI PDA Standard P  | Functions Special I | Tunc:i | ons Help |                | _ a x        |
|                   | Memoria                           | zed Orders          |        |          |                |              |
| Facility          | 1712 To 1712                      |                     |        |          | # in list 4    |              |
| Customer#         | То                                |                     |        |          |                |              |
| Customer Name     |                                   |                     |        |          |                |              |
| Next Order Dt     | To                                |                     |        |          |                |              |
|                   |                                   |                     |        |          |                |              |
| Ln# Facility      | Customer Name                     | Amount              | Freq   | Next Dt  | Contact        | Phone#       |
| 1.1/12            | MANLY, ROBERT                     | 152.80              | M      | 06/15/07 | Lony Barbardo  | 218-254-2932 |
| 2, 1712           | SKURAUSKIS, DONNY                 | 152.80              | M      | 06/15/07 | Tony Barbarito | 218-254-2932 |
| 3, 1712           | SIMCOX, DAVID                     | 152.80              | M      | 06/15/07 | Tony Barbarito | 218-254-2032 |
| 4.1/12            | LUND, THOMAS                      | 36,00               | M      | 07/15/07 | Lony Barbardo  | 218-254-2932 |
| 5.                |                                   |                     |        |          |                |              |
| 6.                | _                                 | -                   | 1      |          |                |              |
| 1.                | -                                 | -                   | -      |          |                |              |
| 8.                | +                                 | 4                   | -      |          |                |              |
| 9.                |                                   |                     |        |          |                |              |
| 11.               |                                   | 1                   | 1-1    |          |                |              |
| 12.               | Ti .                              | 1                   | 1      |          |                |              |
| 1000              | - Name of the second              |                     | Virial |          | 1              | 0            |
| Enter CT to Conv  | ert, CD to Convert and Delete, or | "END"               |        | J        |                |              |
|                   |                                   |                     |        |          |                |              |
| Search Quole      |                                   |                     | 8 .    | / 21/21/ | 20000          | 2            |
| HELP CK/EI        | ND INSERT LDELETE PRE             | V PG NEXT PG        | 8 I    | NQU RY   | CANDEL DR      | Рорир        |

#### Ready for Next Month Note date has advanced

|                  | Mem                          | orized Orders   |       |           |                |              |
|------------------|------------------------------|-----------------|-------|-----------|----------------|--------------|
| acility          | 1712                         | To 1712         |       | - Camproo | 4 in list      |              |
| acility Name     | RANGE CENTER-CYPRESS         | To              | CLNIL | R-CYPRESS | 4              |              |
| ustomer#         | To                           | 1.0             |       |           |                |              |
| ustomer Name     |                              |                 |       |           |                |              |
| ext Order D1     | lo                           |                 |       |           |                |              |
|                  |                              |                 |       |           |                |              |
| Ln# Facility     | Customer Name                | Amount          | Free  | Next Dt   | Contact        | Phone#       |
| 1.1/12           | MANLY, ROBERT                | 1523            | 30 M  | 07/15/07  | Lony Barbardo  | 218-254-2932 |
| 2. 1712          | SIMCOX, DAVID                | 152.8           | 80 M  | 06/15/07  | Tony Barbarito | 218-254-2932 |
| 3, 1712          | SKURAUSKIS, DONNY            | 152.8           | 80 M  | 06/15/07  | Tony Barbarito | 218-254-2932 |
| 4.1/12           | LUND, THOMAS                 | 36.0            | JU M  | 06/30/07  | Lony Barbarito | 218-254-2932 |
| 5.               |                              |                 |       |           |                |              |
| 6.               |                              |                 |       |           |                |              |
| 1.               |                              |                 |       |           |                |              |
| 8.               |                              |                 |       |           |                |              |
| 9.               |                              |                 |       |           |                |              |
| 10.              |                              |                 |       |           |                |              |
| 11.              | <u> </u>                     |                 |       |           |                |              |
| 12.              | )                            |                 |       |           |                |              |
| nter Line# to Ch | ange Next Order Date, or S t | o Change Search | Crite | ria :     | <b>⊠</b> xxxxx |              |

### Converted Order

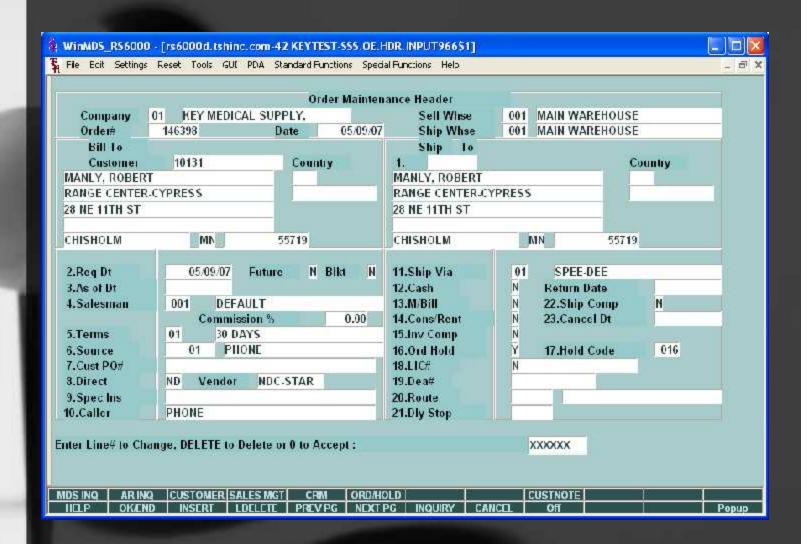

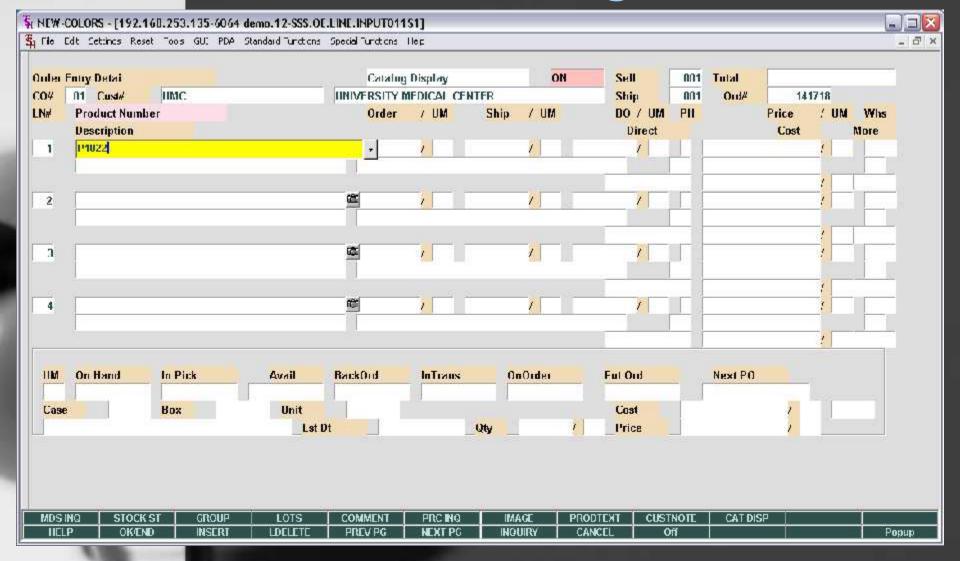

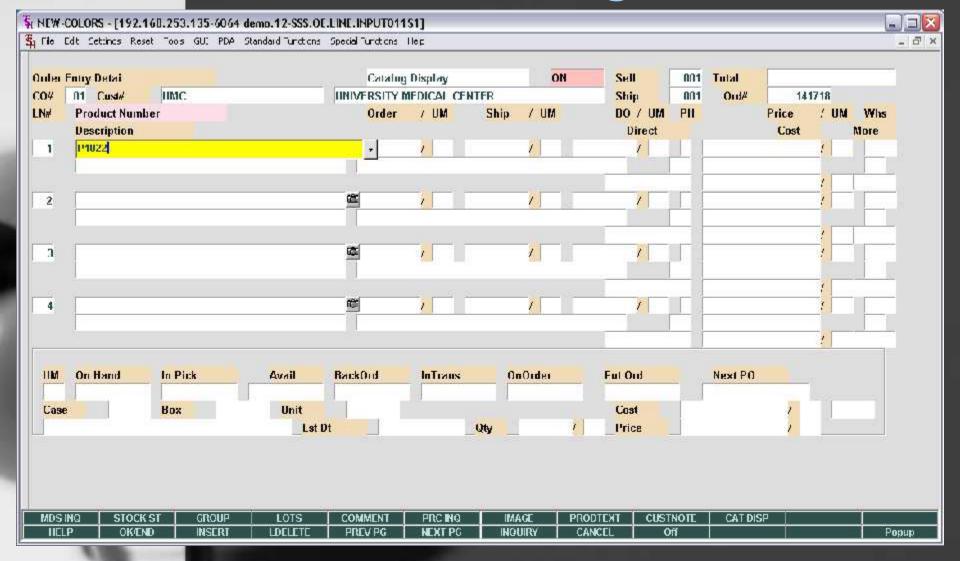

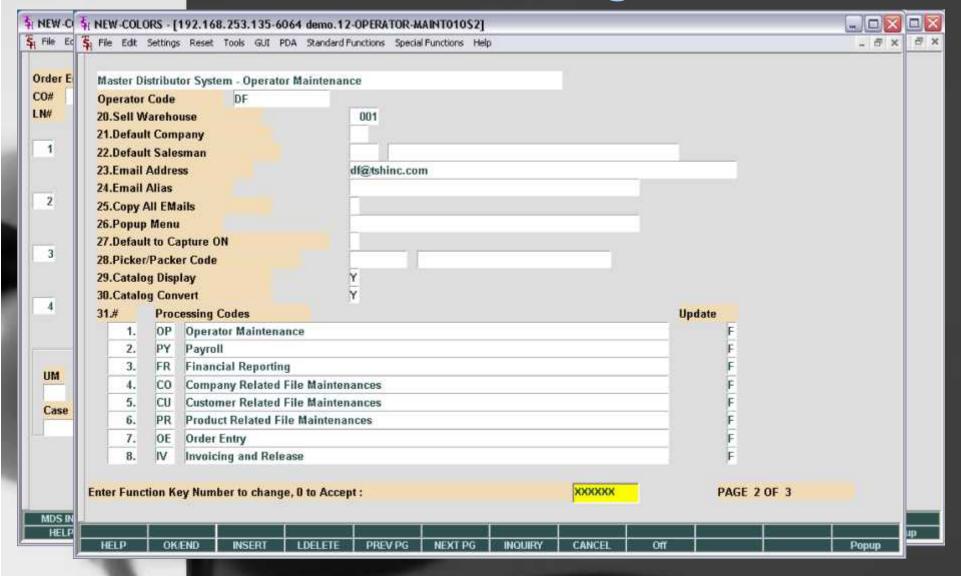

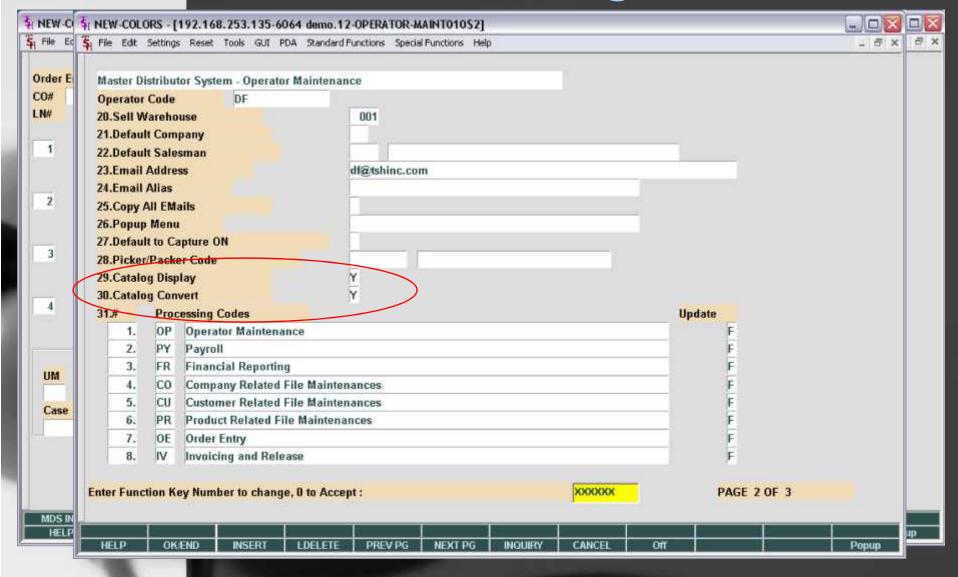

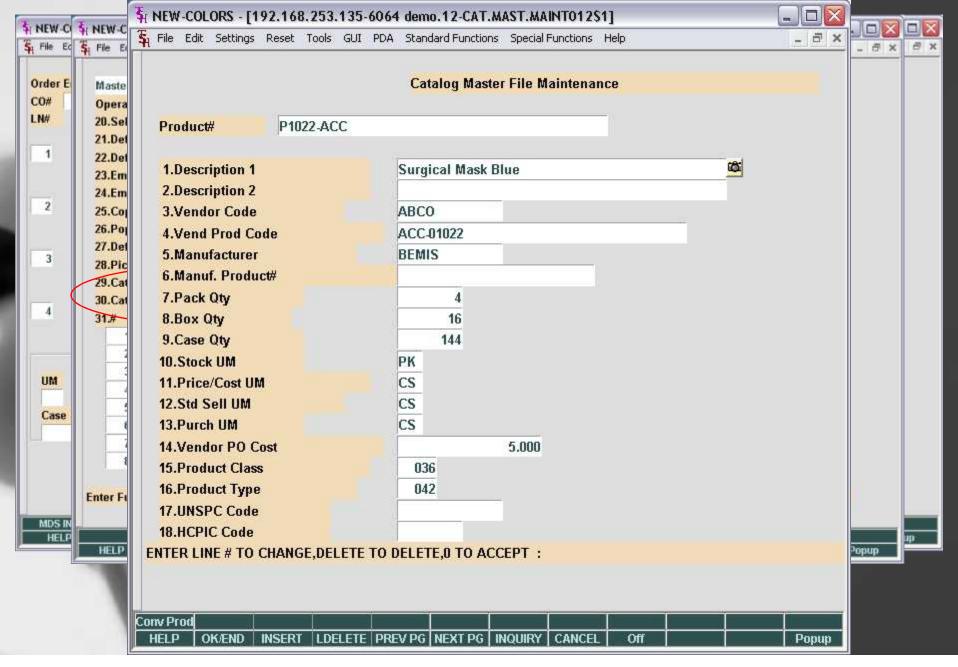

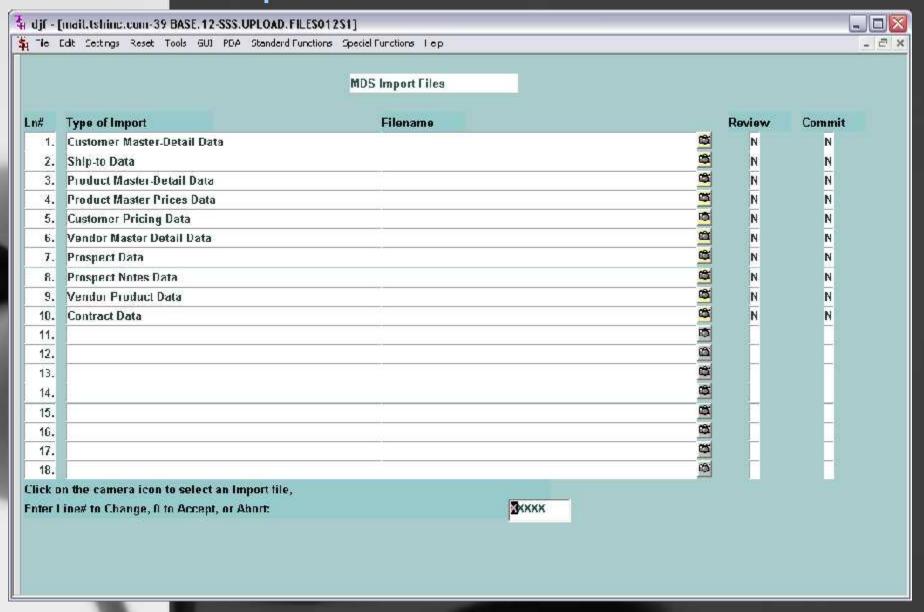

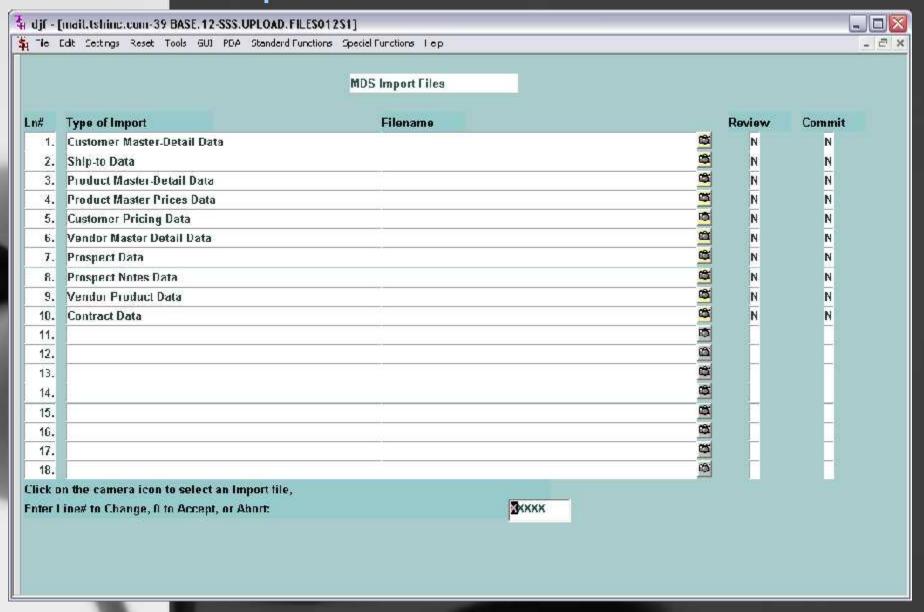

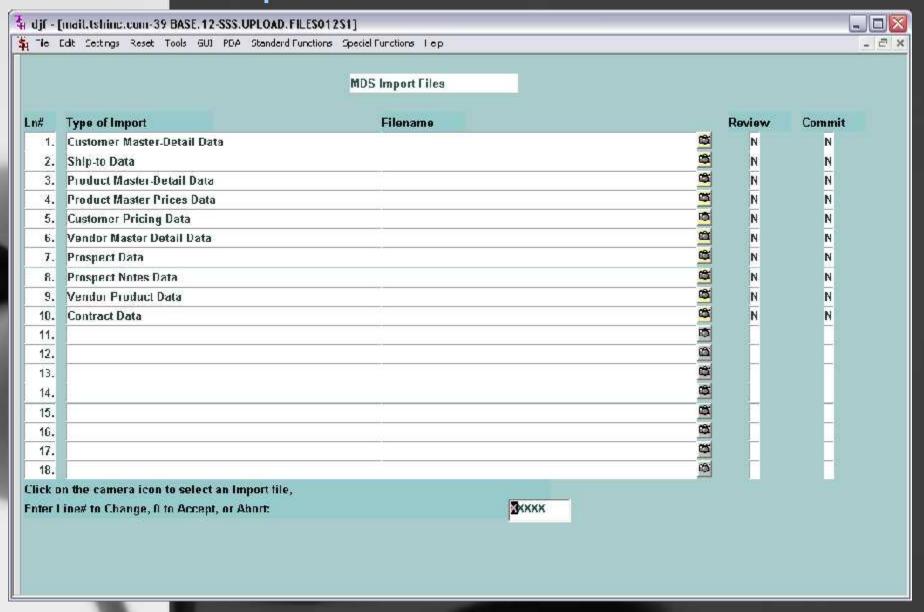

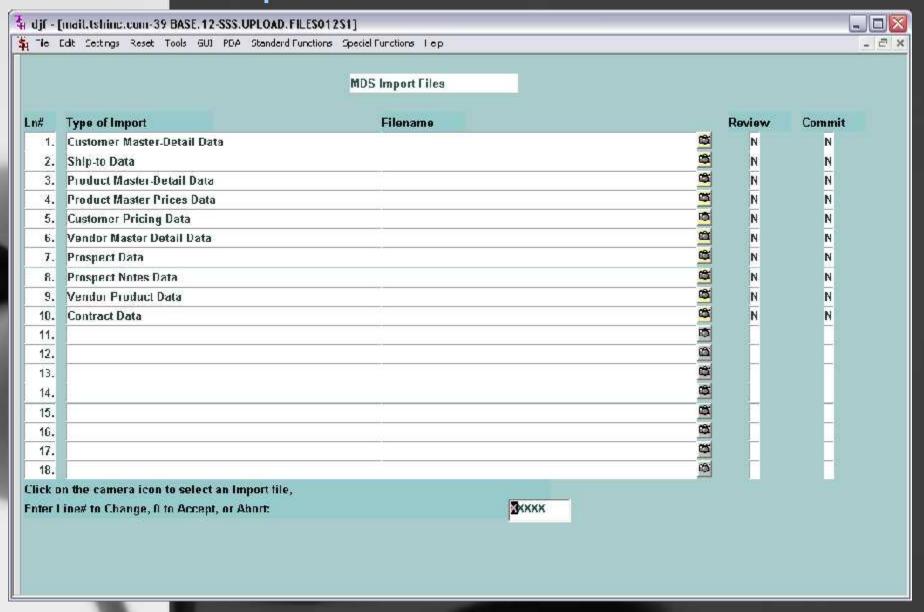

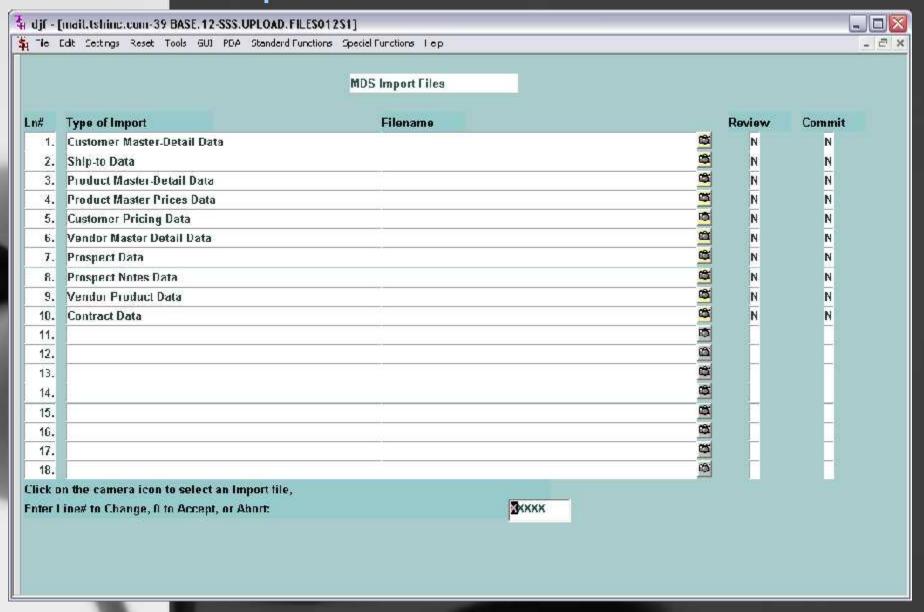

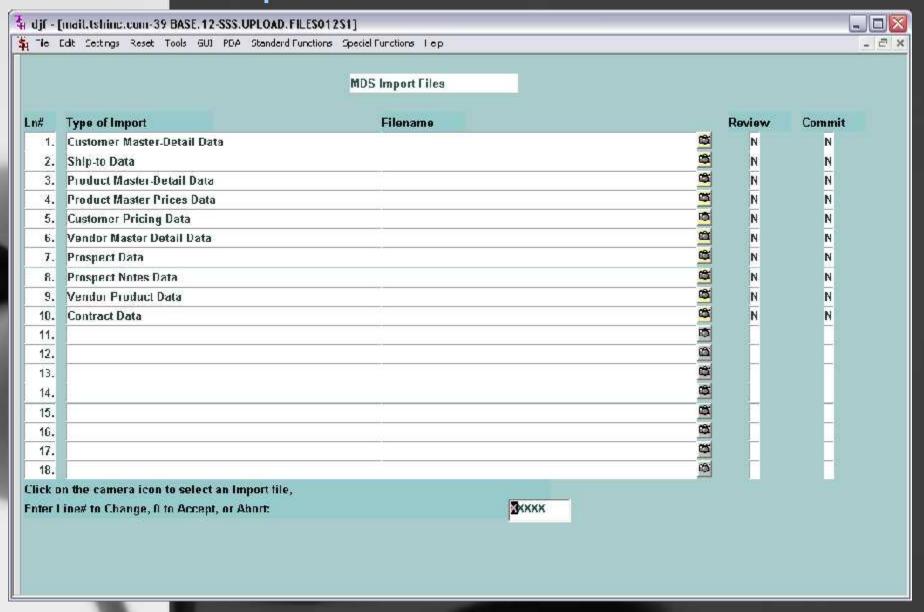

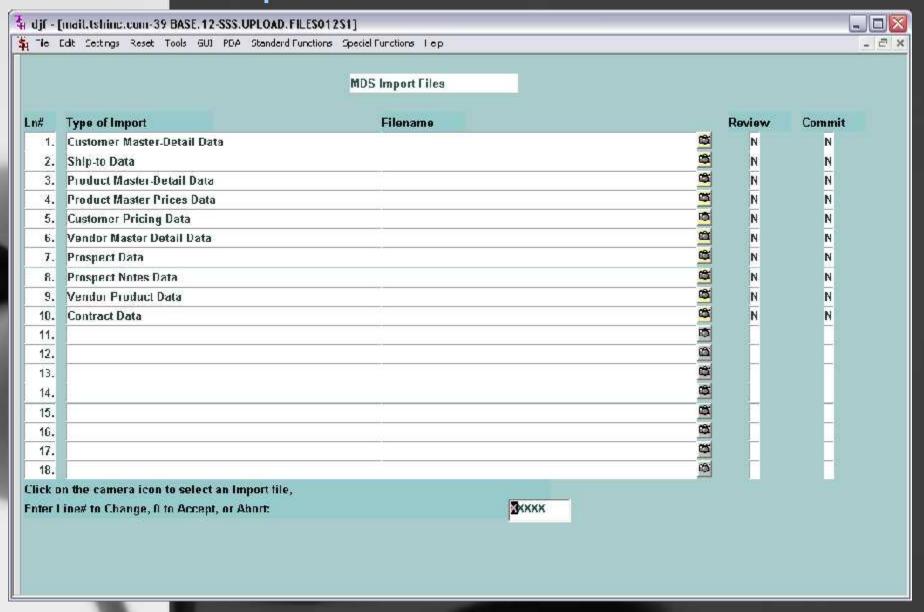

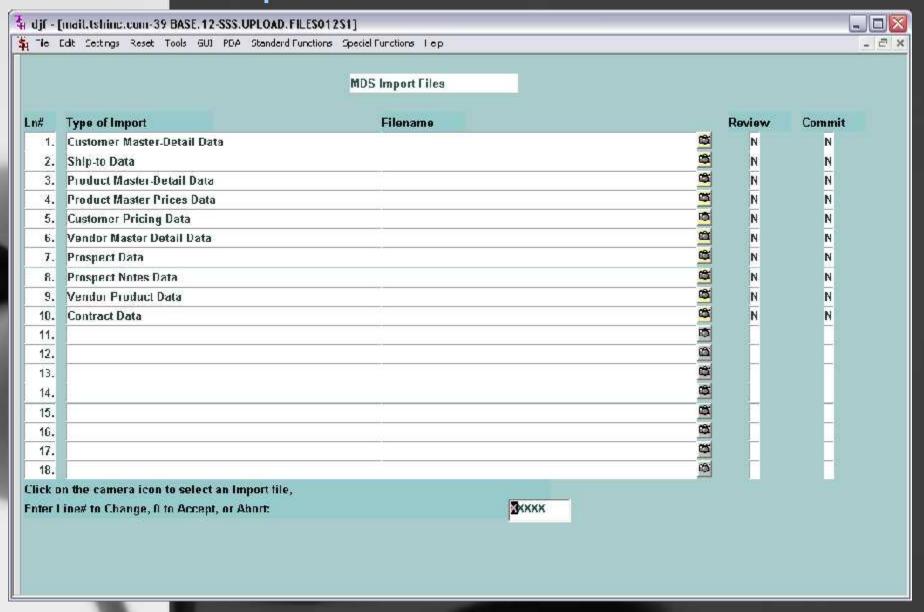

#### Master File Extensions

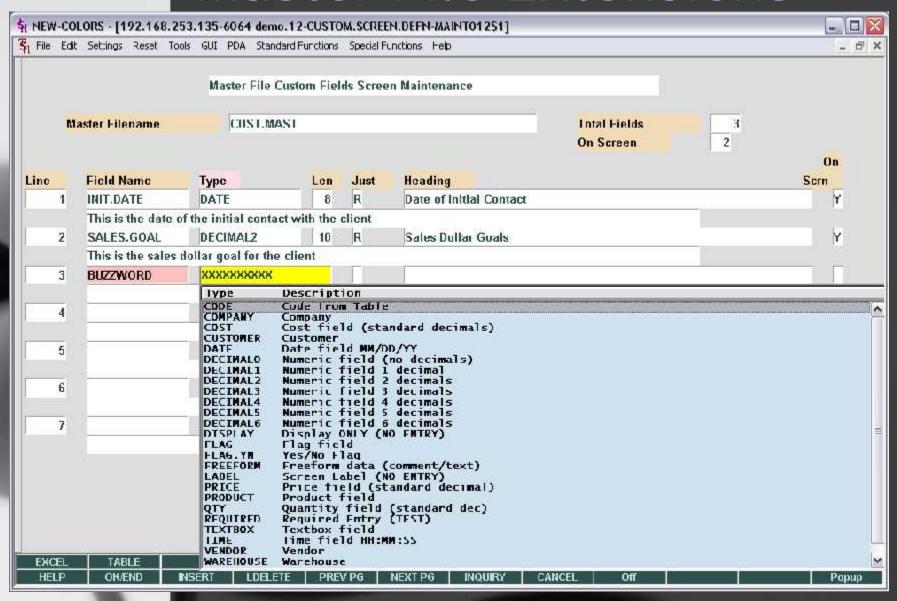

#### Master File Extensions

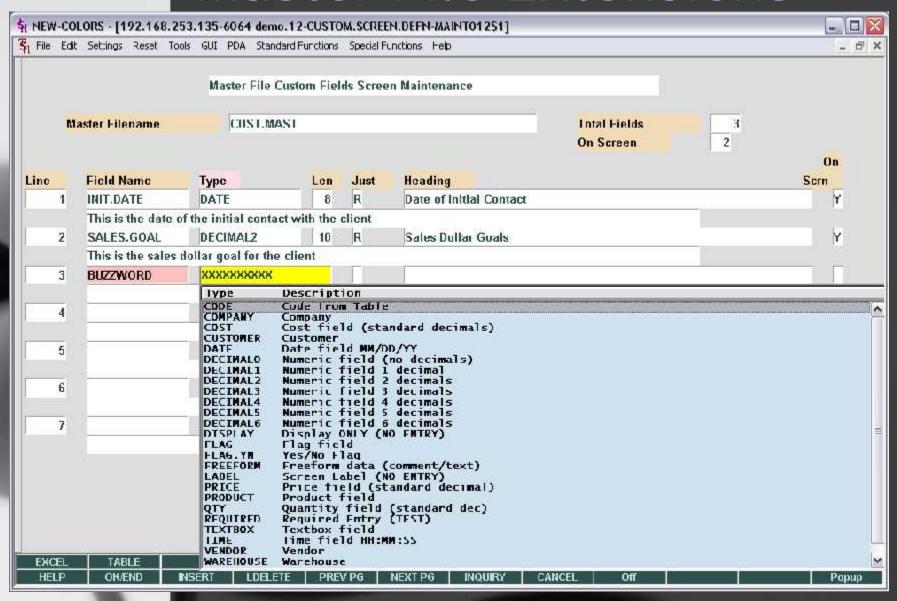

#### Master File Extensions

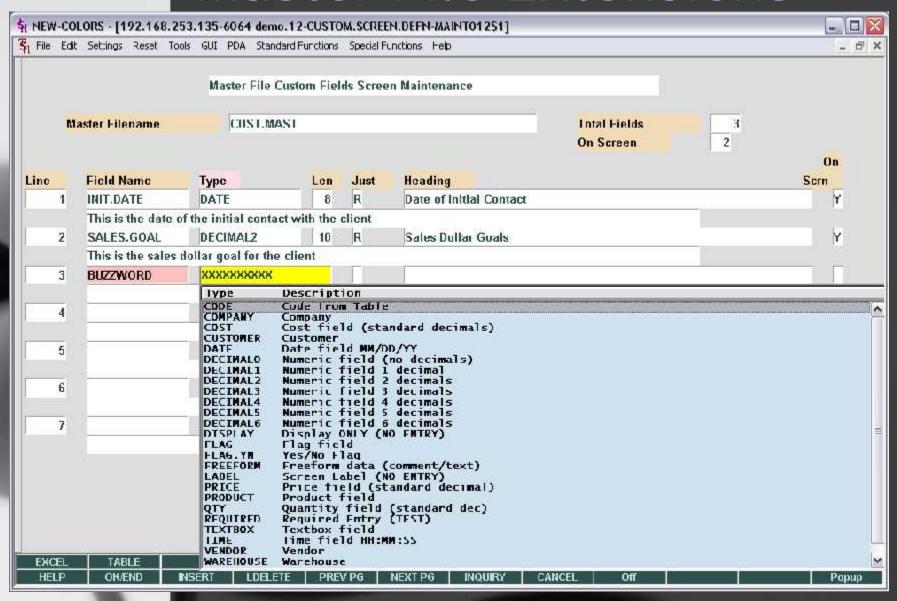

#### Financial Report Generator

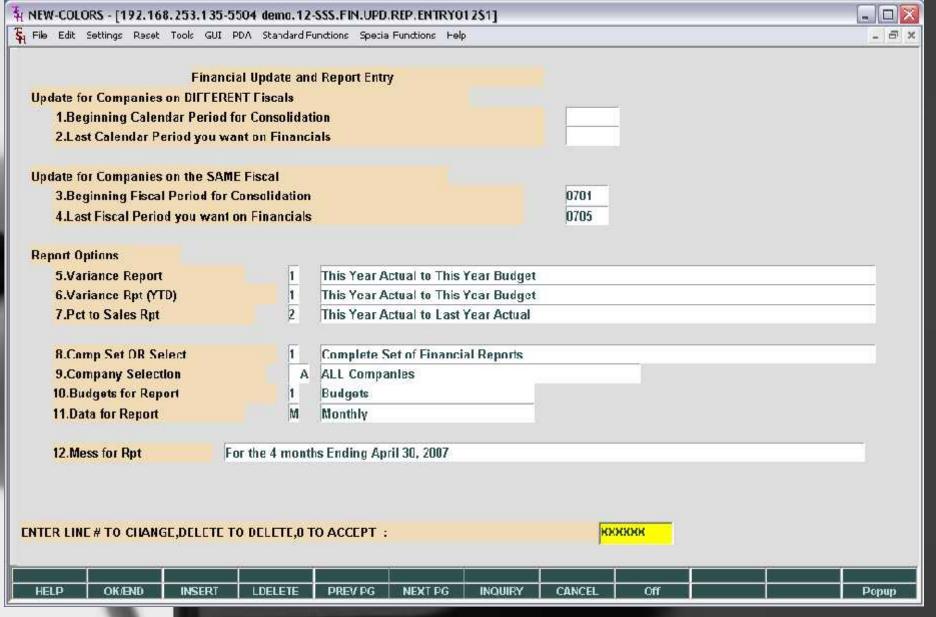

#### Financial Report Generator

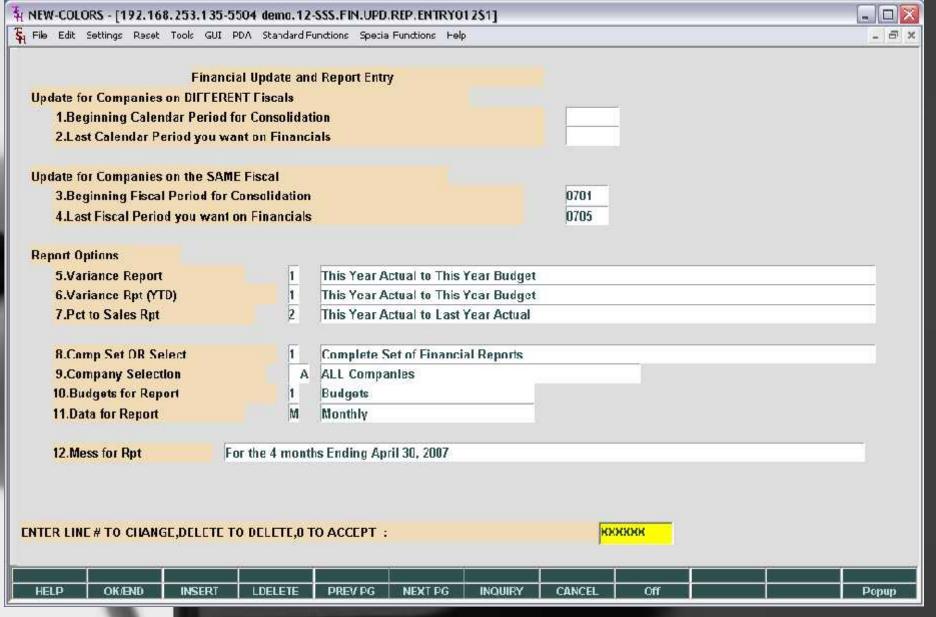

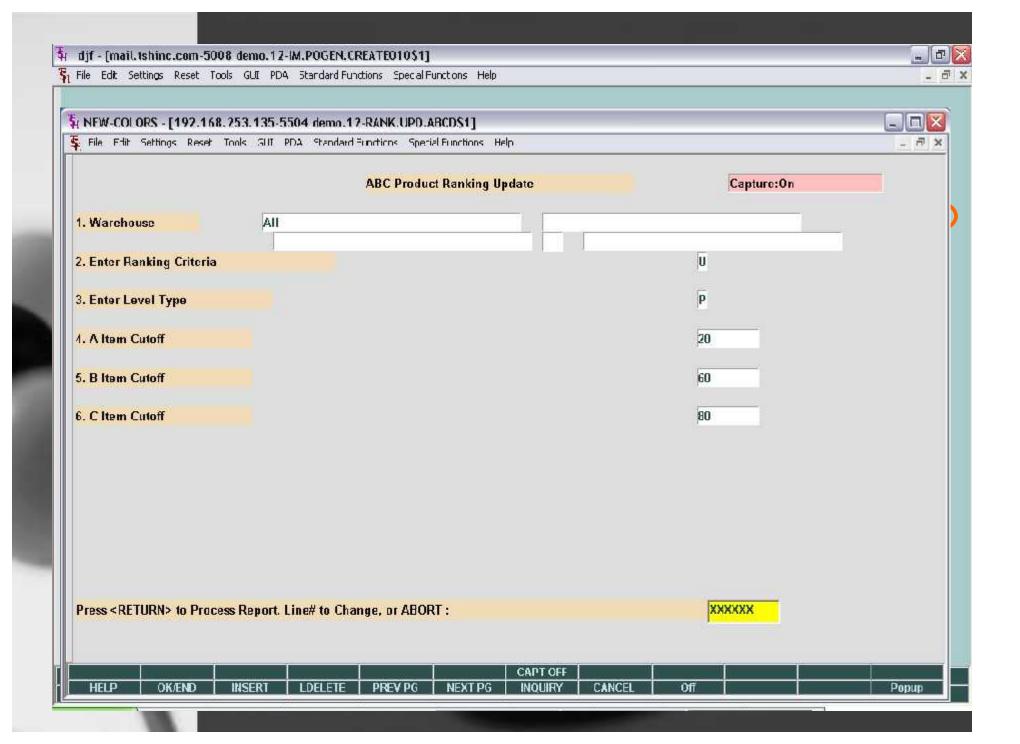

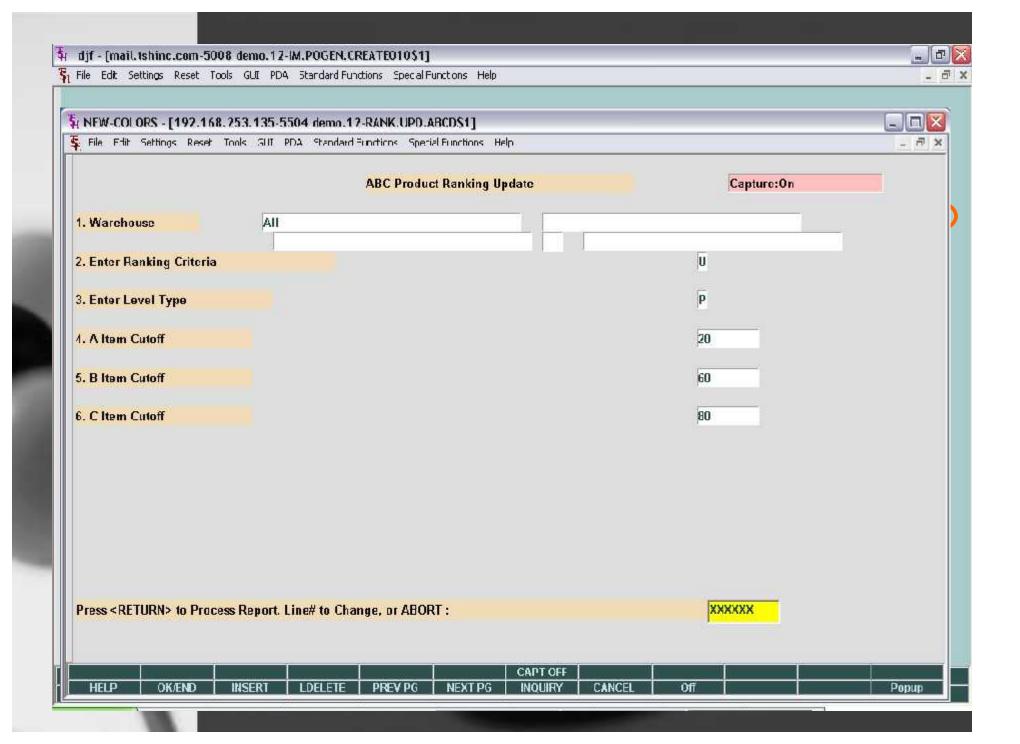

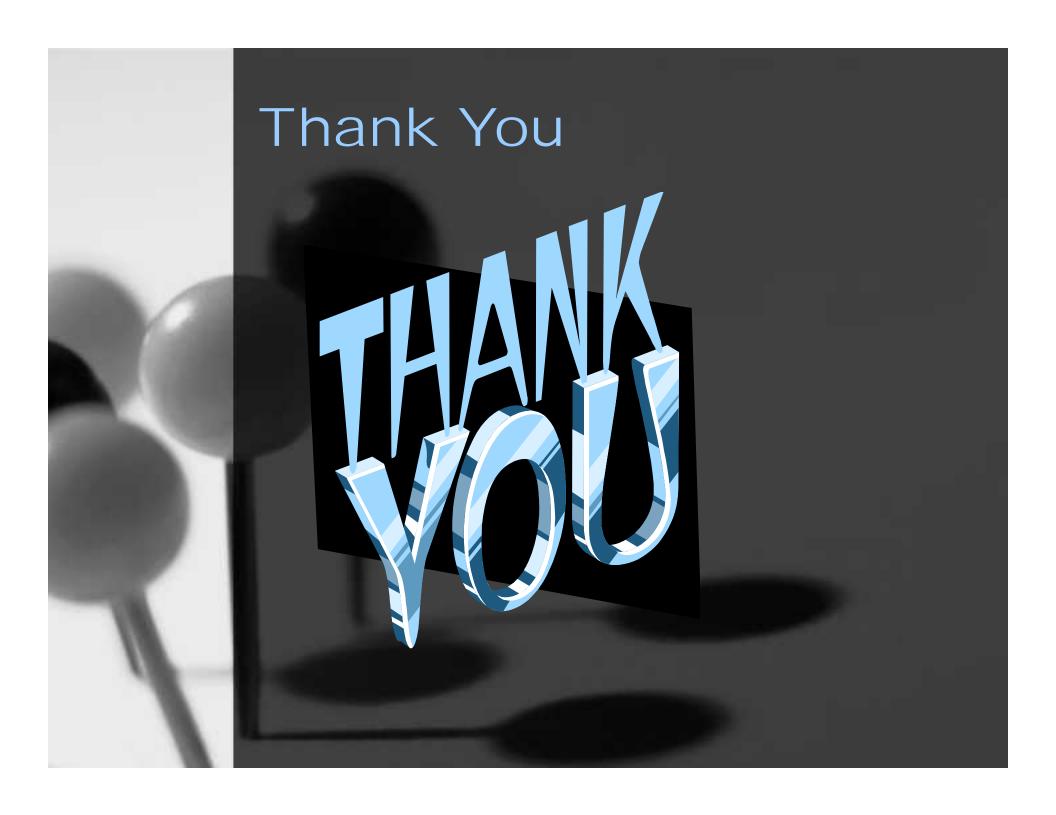